- 13 ISBN 9787508476742
- 10 ISBN 7508476743

出版时间:2010-7

页数:110

版权说明:本站所提供下载的PDF图书仅提供预览和简介以及在线试读,请支持正版图书。

www.tushu000.com

WindowsXP+Office 2003<br>MS Office

 $\frac{a}{a}$ ,  $\frac{b}{a}$ ,  $\frac{a}{a}$ ,  $\frac{c}{a}$ ,  $\frac{c}{a}$ ,  $\frac{d}{a}$ 

 $MS$  Office

 $10$ 

 $\overline{D}V$ 

 $\frac{4}{3}$ , which are the set of the set of the set of the set of the set of the set of the set of the set of the set of the set of the set of the set of the set of the set of the set of the set of the set of the set of th  $,$ 

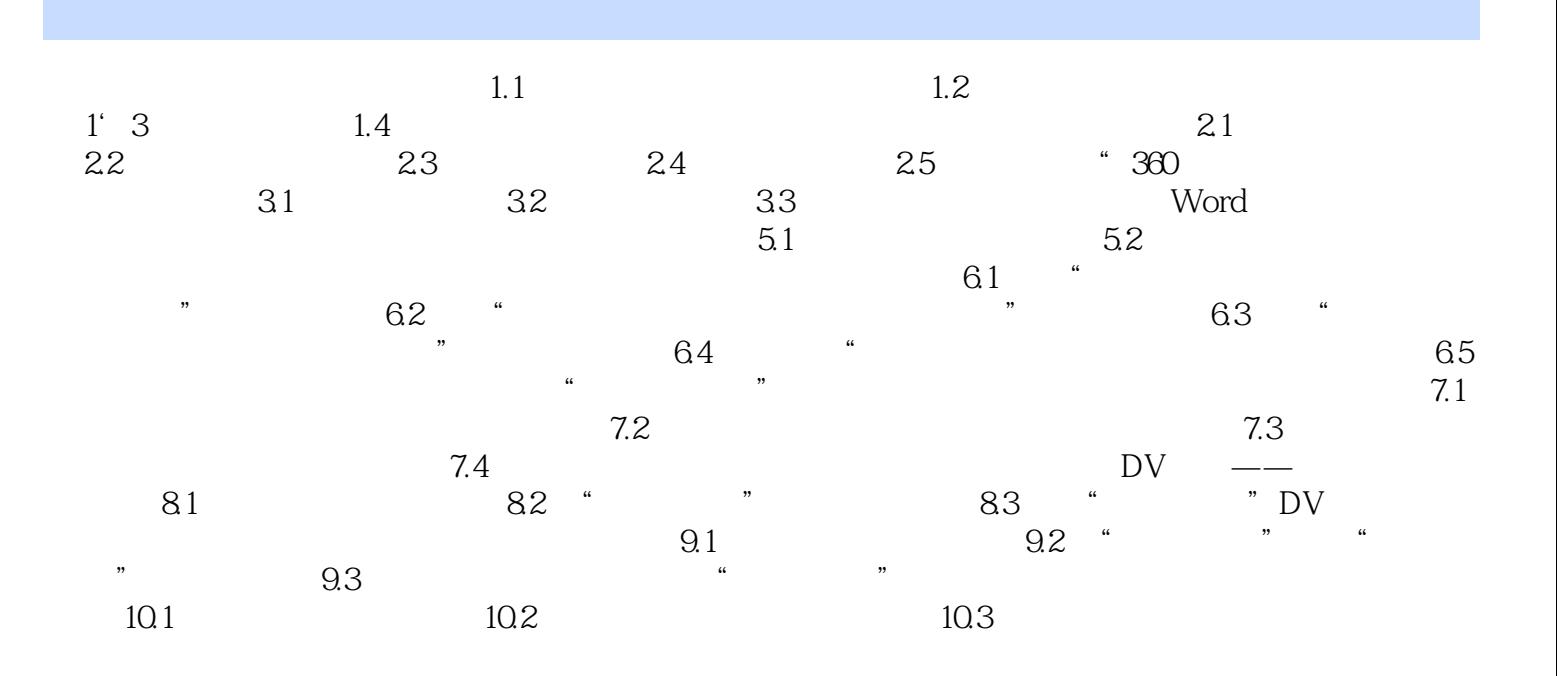

 $1.1$ 

 $CPU$ 

 $21$ 

 $1$ 

本站所提供下载的PDF图书仅提供预览和简介,请支持正版图书。

:www.tushu000.com